## ANEXAR DOCUMENTOS

## **ATENÇÃO:**

- Consulte o decreto nº 31.690/2018, sobre a documentação obrigatória para o ingresso do processo no sistema;
- Todos os documentos anexados deverão ser assinados digitalmente, no sistema da prefeitura.

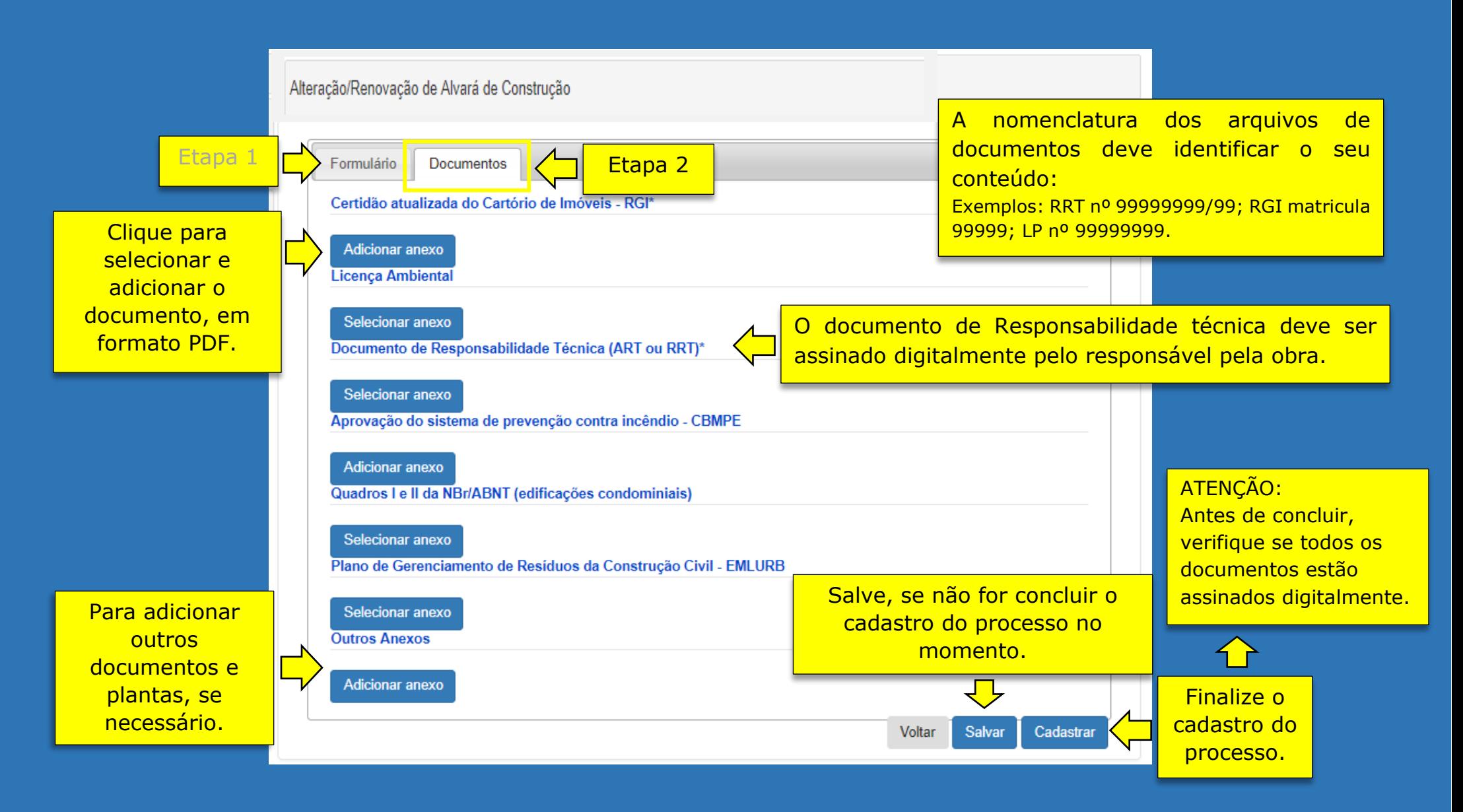